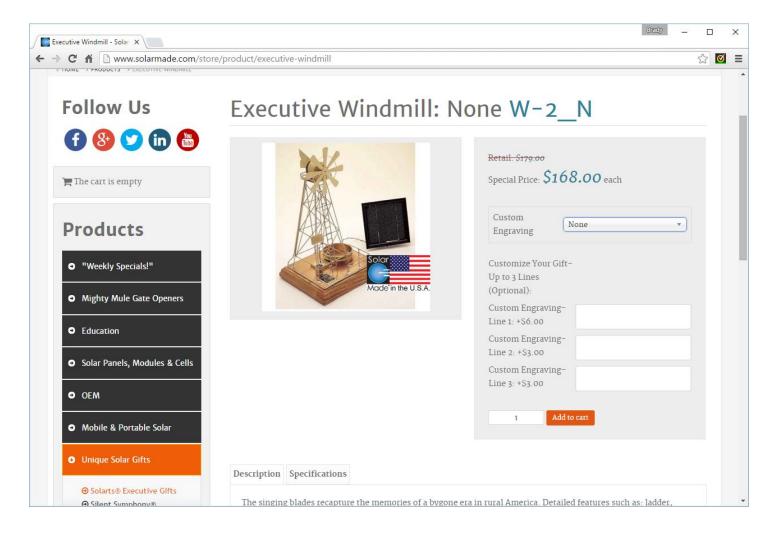

## If a customer selects none I don't want the custom fields displayed.

If they select "1 Line" I would like only:

Customize Your Gift-Up to 3 Lines (Optional): Custom Engraving-Line 1: +\$6.00

## If they select "2 Lines" I would like only:

Customize Your Gift-Up to 3 Lines (Optional): Custom Engraving-Line 1: +\$6.00 Custom Engraving-Line 2: +\$3.00

## Product Variant View:

| 1 | 🔀 Solai | rMade | - Administrati | ×         |                      |                 | Brady          |          | ×     |
|---|---------|-------|----------------|-----------|----------------------|-----------------|----------------|----------|-------|
| _ | >       |       |                |           | n/administrator/inde | x.php?option=co | om_hikashop&ct | tisz 🗹   | ≡     |
|   |         | Exe   | cutive W       | /indmill  |                      |                 |                |          | ^     |
|   | Produ   | uct   | Variants 4     |           |                      |                 |                |          |       |
|   |         |       |                |           |                      |                 | + Add          | variants |       |
|   |         |       | Custom E       | ngraving  | Price                | Quantity        | Published      | Default  |       |
|   |         | ľ     | None           |           | \$168.00             | Unlimited       | ~              | *        |       |
|   |         | /     | 1 Line         |           | \$174.00             | Unlimited       | *              | 8        |       |
|   |         | /     | 2 Lines        |           | \$177.00             | Unlimited       | ×              | 8        |       |
|   |         |       | 3 Lines        |           | \$180.00             | Unlimited       | ~              | 8        |       |
|   | © C     | ancel |                |           |                      |                 |                | 🖁 Save   |       |
|   |         |       |                |           | MAIN OPTIONS         |                 |                |          |       |
|   |         |       | Name           |           |                      |                 |                |          |       |
|   |         |       | Code           | W-2_1L    |                      |                 |                |          |       |
|   | Cu      | ustom | Engraving      | 1 Line    | •                    |                 |                |          |       |
|   |         |       | Quantity       | Unlimited | ×                    |                 |                |          |       |
|   |         |       | Published      | Yes No    |                      |                 |                |          |       |
|   |         |       |                |           |                      |                 |                |          |       |
|   |         |       |                |           |                      |                 |                |          |       |
|   | 6       |       |                |           | IMAGES AND FILES     |                 |                |          |       |
|   |         |       |                |           |                      |                 |                | 11       | 51 AM |

| System Users Menus Content Components Extensions Help       SolarMade df         Save & Close       I save       Cancel       Help         Label       Custom Engraving-Line 1: +\$6.00       Published       Yes       No         Table       Item       Display limited to       III       IIII       IIIIIIIIIIIIIIIIIIIIIIIIIIIIIIIIIIII                                                                                                    | → C f [] w      | ww.solarmade.com/administrator/index.php | option=col | m hikasho  | op&ctrl=field  | d&task=ed    | it&cid[s | 2 🗹 |
|----------------------------------------------------------------------------------------------------|-----------------|------------------------------------------|------------|------------|----------------|--------------|----------|-----|
| Label Custom Engraving-Line 1: +\$6.00   Table item   Column name engrave_cust   Field type Text   Required Yes   Yes No   Back-end Form Yes   Back-end Listing Yes   No Back-end Listing   Yes No   Input filtering Yes   Yes No   Maximum length 30   Size Size   Read only Yes   No   Placeholder   No   Size   None   Categories   Solartise   Input filtering   Yes   No   Size   None   Access level   None                                                                                                    |                 |                                          |            |            |                |              |          |     |
| Custom Engraving-Line 1. +30.00     Table   Input filtering   Yes   No   Back-end Listing   Yes   No   Back-end Listing   Yes   Back-end Listing   Yes   No   Back-end Listing   Yes   Back-end Listing   Yes   Back-end Listing   Back-end Listing   Back-end Listing   Back-end Listing   Back-end Listing <th>Save &amp; Close</th> <th>🗹 Save 😵 Cancel 😨 Help</th> <th></th> <th></th> <th></th> <th></th> <th></th> <th></th>                                                                                                    | Save & Close    | 🗹 Save 😵 Cancel 😨 Help                   |            |            |                |              |          |     |
| Table Item   Column name engrave_cust   Field type Text   Text Image: Text   Required Yes   Yes No   Back-end Form Yes   Back-end Listing Yes   Placeholder Input filtering   Yes No   Size Image: Text   Read only Yes   Yes No Access level   None Image: Text                                                                                                    | Label           | Custom Engraving-Line 1: +\$6.00         | Pt         | ublished   | Yes No         | ]            |          |     |
| Column name engrave_cust   Field type Text   Required Yes   Yes No   Back-end Form Yes   Ves No   Back-end Listing Yes   Default value Categories   Categories Solarts@ Executive Gifts ×   Placeholder Input filtering   Yes No   Maximum length 30   Size Including   Read only Yes   No Each of the second second s | Table           | item                                     | Display li | mited to   | all            |              | •        | )   |
| Field type Text   Required Yes   Yes No   Custom Error Message   Default value Back-end Form   Default value Categories   Placeholder Including   Yes No   Maximum length 30   Size Size   Read only Yes   Yes No   Access level   None                                                                                                    |                 |                                          | Diaplay    |            |                |              |          |     |
| Required Yes   Custom Error   Message   Default value   Indust filtering   Yes   No   Maximum length   30   Read only   Yes   No   Back-end Form   Yes   Back-end Listing   Yes   No   Back-end Listing   Yes   No   Categories   Solarts® Executive Gifts ×   Including   Yes   No   Size   Read only   Yes   No   Access level   None                                                                                                    | Field type      | Text                                     | Display    | _          | _              |              |          |     |
| Custom Error   Message   Default value   Regular expression   check   Placeholder   Input filtering   Yes   Maximum length   30   Size   Read only   Yes   No   Alcess level   None   None                                                                                                    | Required        | Yes No                                   |            |            |                |              |          |     |
| Message   Default value   Regular expression<br>check   Placeholder   Input filtering   Yes   No   Maximum length   30     Read only   Yes   No     Access level     None                                                                                                    |                 |                                          |            |            |                | _            |          |     |
| Regular expression   heck   Placeholder   Input filtering   Yes   No   Maximum length   30     Read only   Yes   No     Access level     None                                                                                                    | Message         |                                          | Dack-      | ena Lisung | Yes N          | 10           |          |     |
| Regular expression   Placeholder   Input filtering   Yes   No   Maximum length   30     Read only   Yes   No     Access level     None                                                                                                    | Default value   |                                          |            |            |                |              |          |     |
| Placeholder   Input filtering   Yes   No   Maximum length   30     Size     Read only   Yes     No     Access level     None                                                                                                    | <b>u</b>        |                                          | Categories | Solarts    | Executive Gift | s 🗙          |          |     |
| Input filtering       Yes       No         Maximum length       30         Size       Image: Size mark         Read only       Yes         No       Access level         None       all Custom                                                                                                    |                 |                                          | -          | Yes        | No             |              |          |     |
| Input filtering       Yes       No         Maximum length       30         Size       [83] Big Windmill x [81] Bi-Plane x         Read only       Yes         Yes       No                                                                                                    | Placeholder     |                                          | _          |            |                |              |          |     |
| Size Read only Yes No Access level None all Custom                                                                                                    | Input filtering | Yes No                                   | Products   | ·          |                |              |          |     |
| Read only Yes No Access level None all Custom                                                                                                    | Maximum length  | 30                                       |            | [83] Big   | Windmill 🗙 [   | 81] Bi-Plane | ×        |     |
| None all Custom                                                                                                    | Size            |                                          |            |            |                |              |          |     |
|                                                                                                    | Read only       | Yes No                                   | Access le  | evel       |                |              |          |     |
| Translatable Yes No                                                                                                    | Translatable    | Yes No                                   | None al    | Custon     | n              |              |          |     |

## Inside one of my custom fields so you can see how I set it up:

"Custom fields" view of what I did:

I tried my making each custom field separate in an attempt to achieve my task.

| × | System - | ✓ Users 		Menus 		Content        | Components 🗸 Extensions 🗸 Help 🗸                 |                    | SolarMade n | 2 🌣 - |
|---|----------|----------------------------------|--------------------------------------------------|--------------------|-------------|-------|
|   | + New    |                                  | 🕑 Help 🔀 Dashboard                               |                    |             |       |
| ) | address  | address_telephone                | Telephone                                        | Text               | ▲ ♥ 13      | ~     |
| ) | address  | tax_exempt                       | Tax Exempt? (Only Needed in Colorado)            | Checkbox           | ▲ ♥ 14      | *     |
| ) | address  | address_vat                      | Enter Colorado Tax ID Number                     | Text               | ▲ ♥ 15      | *     |
| ) | address  | address_middle_name              | Middle name                                      | Text               | ▲ ♥ 16      | 8     |
| ) | address  | address_telephone2               | Telephone                                        | Text               | ▲ ¥ 17      | 8     |
| ) | address  | address_fax                      | Fax                                              | Text               | ▲ 18        | 8     |
| ) | item     | enterthenumberoffeetyouwouldlike | Enter the number of FEET you would like:         | Custom text        | ♥ 1         | *     |
| ) | item     | custom                           | Customize Your Gift-Up to 3 Lines<br>(Optional): | Custom text        | ▲ ♥ 2       | *     |
| ) | item     | engrave_cust                     | Custom Engraving-Line 1: +\$6.00                 | Text               | ▲ ♥ 3       | *     |
| ) | item     | engrave_cust_2                   | Custom Engraving-Line 2: +\$3.00                 | Text               | ▲ ♥ 4       | ~     |
| ) | item     | engrave_cust_3                   | Custom Engraving-Line 3: +\$3.00                 | Text               | ▲ 5         | *     |
| ) | order    | hear_about_us                    | Where did you hear about us?                     | Single<br>Dropdown | ♥ 1         | *     |
| ) | order    | security                         | Security                                         | Text               | ▲ 3         | 8     |
| ) | product  | product_per_pack                 | Is the product sold per pack?                    | Checkbox           | 1           | ~     |